## SIEMENS V60 **6ES7288-3AQ02-0AA0**

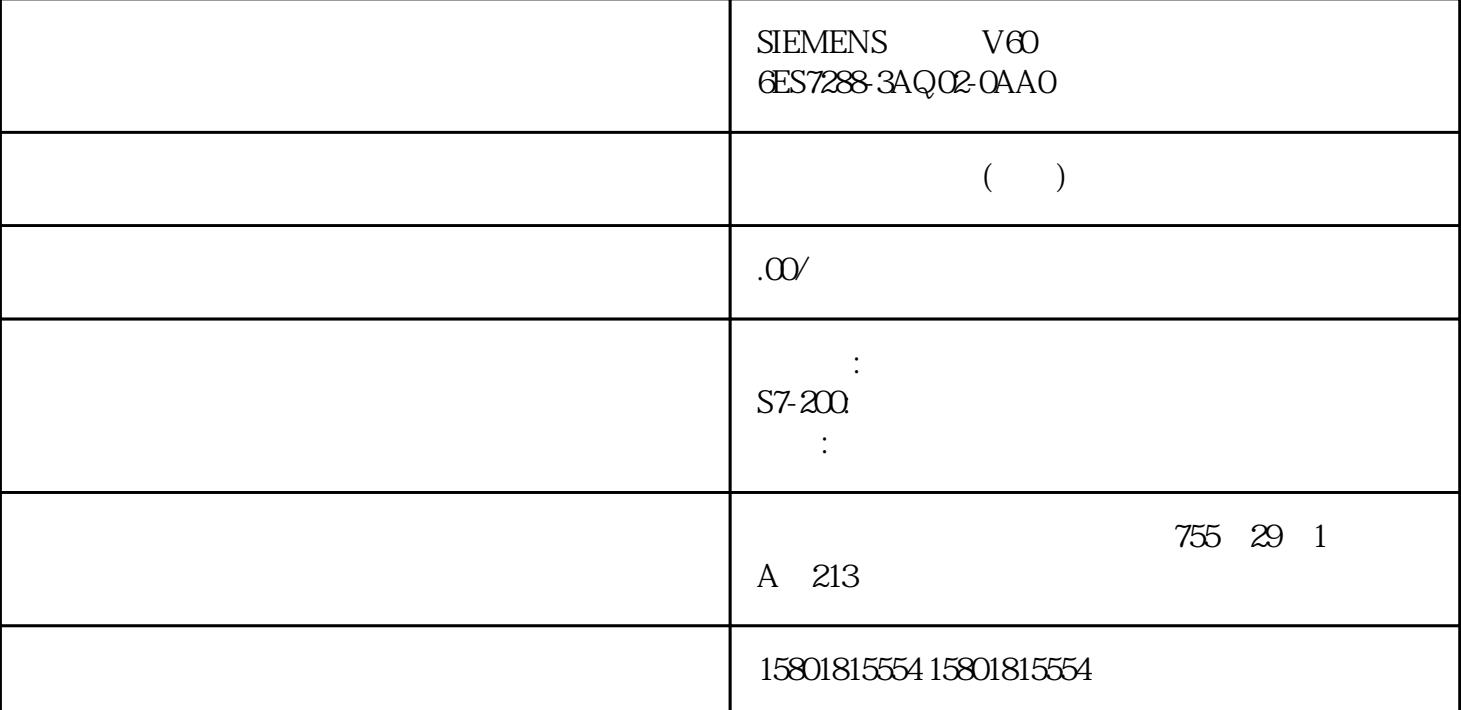

## ET 200SP

 $12-3$  0 0)<br>
0
BASend 1
ET 200AL BA-Send 1 1 12 IM 155-6 PN BA1 - 30 IM 155-6 PN HS1 32 IM 155-6 PN ST IM 155-6 DP HFET 200SP I/O 1 64 IM 1556 PN HF IM 1556 PN/3 HF IM 155-6 MFHF 1 13 IM 155-6 PN BA1 - 31 IM 155-6 PN HS
1 33 IM 1556 PN ST IM 1556 DP HF IM 155-6 MFHF ET 200SP I/O  $211$  12.2 I/O , 11/2023, A5E03576855-AN 1-65 IM 1556 PN HF IM 1556 PN/3<br>HF ET 200SP I/O 34 49ET 2  $^{211}$ <br>11/2023 A5E03576855 AN  $^{211}$ <br>HF ET 200SP I/O  $^{10}$  IM 1556 PN HF IM 1556 PN/3 IM 155-6 DP HF66 81 IM 1556 PN ST IM 1556 PN HF IM 155-6 PN/3 HF IM155-6 MF HF ET 200AL (V1) ET 200SP I/O  $196$ V1.0 ET 200AL I/O ET 200AL I/O ET 200AL ET 200AL I  $12-4$  $V1.0$  0  $4+$  1 ID 1962 13 0 4  $\frac{1}{5}$   $\frac{2}{3}$  ::  $:4 + ($  - 1)  $200$ SP ET  $20$ NSP  $\, {\rm BU} \,$  $+128$  3  $131$  0 ::: $4 + ($  ET 200AL - 1) ET 200AL  $\ldots$ : : :4 + (  $\qquad \qquad \text{ET200AL} \qquad \text{- 1)} \qquad \qquad \text{ET 200AL}$ ET 200AL ET 200AL

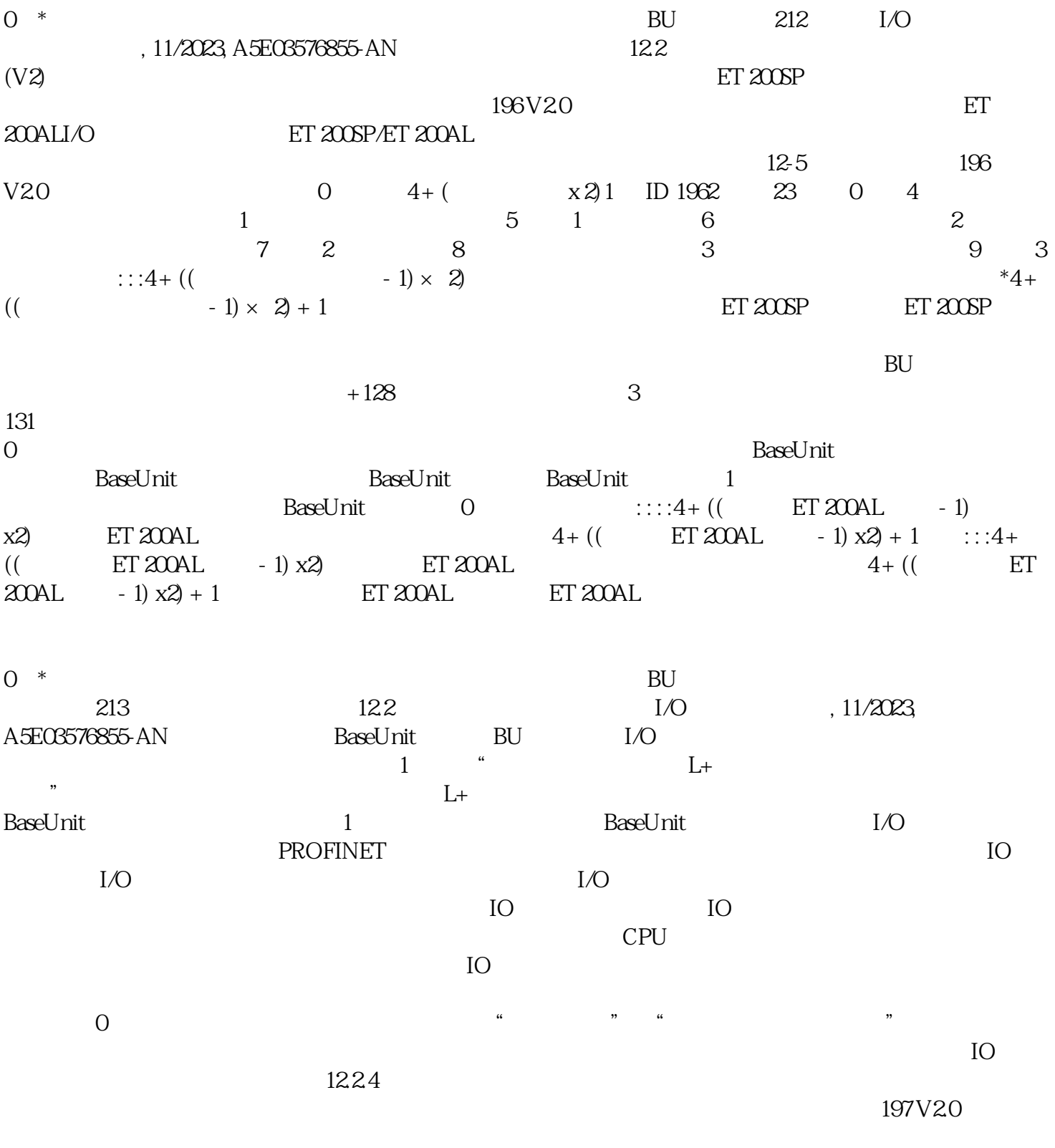

 $13/49/81$ 

 $12-6$ BASend 1 THE ROOAL BA-Send 1 1 12 IM 155-6 PN BA1 - 30 IM 155-6 PN HS1 32 IM 155-6 PN ST IM 155-6 DP HFET 200SP I/O 1 64 IM 1556 PN HF IM 1556 PN/3 HF IM 155-6 MFHF<br>
IM 155-6 PN HS
ET 200SP
IM 155-6 PN HS
ET 200SP
IM 155-6 PN HS
214
1  $IM 155-6PN HS$  ET  $200SP$   $I/O$   $214$  $I/O$  ,  $11/2023$  A5E03576855-AN  $122$ 33 IM 155-6 PN ST IM 155-6 DP HF 1 - 65 IM 1556 PN HF IM 1556 PN/3 HF IM 155-6 MFHF34 49ET 200AL I/O IM 155-6 DP HF66 81 IM 1556 PN ST IM 1556 PN

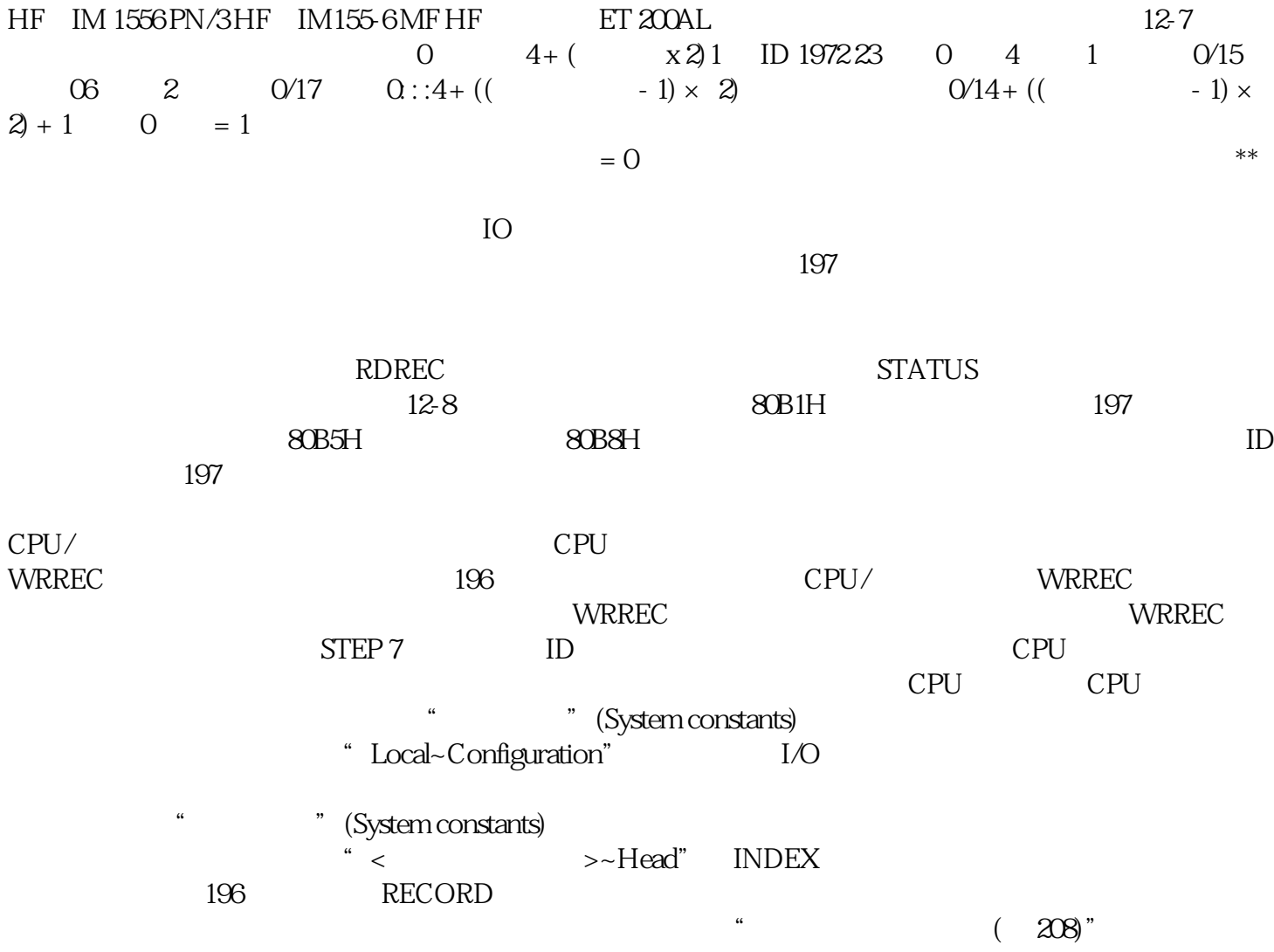